# **MDSynthesis Documentation**

*Release .0*

**David Dotson**

**Jun 29, 2018**

# **Contents**

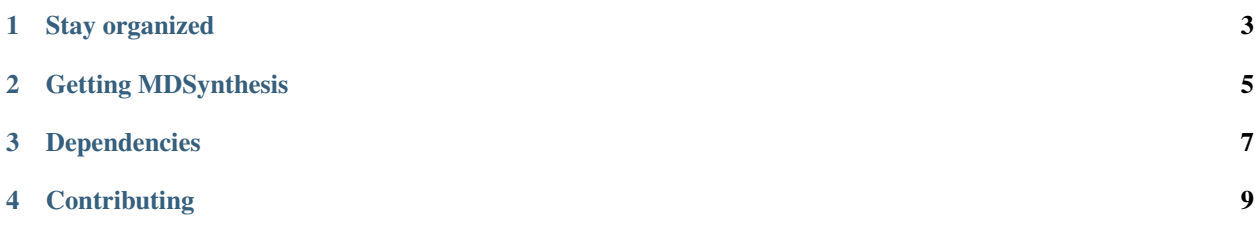

Although the raw data for any study involving molecular dynamics simulations are the full trajectories themselves, often we are most interested in lower-dimensional measures of what is happening. These measures may be as simple as the distance between two specific atoms, or as complex as the percentage of contacts relative to some native structure. Some measures may even be comparisons of two or more trajectories against each other. In any case, it may be time-consuming to obtain these lower-dimensional intermediate data, and so it is useful to store them.

### Stay organized

<span id="page-6-0"></span>MDSynthesis is designed to perform the logistics of medium-to-large-scale analysis of many trajectories, individually or as entire groups. It is intended to allow the scientist to operate at a high level when working with the data, while letting MDSynthesis handle the details of storing and recalling this data.

In other words, MDSynthesis lets the computer do the boring work of keeping track of where things are and how they are stored.

# **1.1 Efficiently store intermediate data from individual simulations for easy recall**

For a given simulation trajectory, MDSynthesis gives an interface (the *[Sim](#page-17-0)* object) to the simulation data itself through [MDAnalysis.](http://mdanalysis.googlecode.com) Data structures generated from raw trajectories (pandas objects, numpy arrays, or any pure python structure) can then be stored and easily recalled later. Under the hood, datasets are stored in the efficient HDF5 format when possible.

# **1.2 Collect aggregated data and keep track of it, too**

*[Sim](#page-17-0)* objects can be gathered into arbitrary collections with *[Group](#page-24-0)* objects. Groups can store datasets obtained from these collections, and can even contain other Groups as members.

# **1.3 Query for simulation results instead of manually hunting for them**

Note: This feature is planned, but not yet present in the codebase.

*[Sim](#page-17-0)* and *[Group](#page-24-0)* objects persistently store their data to disk automatically, but it can be tedious to navigate around the filesystem to recall them later. The *[Coordinator](#page-30-0)* object gives a single interface for querying all *[Sim](#page-17-0)* and *[Group](#page-24-0)* objects it is made aware of, allowing retrieval of specific datasets with a single line of code.

# Getting MDSynthesis

<span id="page-8-0"></span>We have yet to make an official release, but you can get the current state of the codebase from the [master branch on](https://github.com/Becksteinlab/MDSynthesis) [GitHub.](https://github.com/Becksteinlab/MDSynthesis)

See the *[installation instructions](#page-12-1)* to set it up.

# Dependencies

- <span id="page-10-0"></span>• MDAnalysis: 0.9.1 or higher
- pandas: 0.16.1 or higher
- PyTables: 3.2.0 or higher
- h5py: 2.5.0 or higher
- scandir: 1.0 or higher

## **Contributing**

<span id="page-12-0"></span>This project is still under heavy development, and there are certainly rough edges and bugs. Issues and pull requests welcome!

### **4.1 Documentation**

### <span id="page-12-1"></span>**4.1.1 Installation**

There are no official releases of MDSynthesis yet, but the master branch on GitHub gives the most current state of the package.

First install the dependencies. Since MDSynthesis uses HDF5 as the file format of choice for persistence, you will need to install the libraries either using your package manager or manually.

On Ubuntu 14.04 this will be

apt-get install libhdf5-serial-1.8.4 libhdf5-serial-dev

and on Arch Linux

pacman -S hdf5

PyTables can be particularly picky, and it often fails to obtain its own dependencies. It is best to first install PyTables' dependencies explicitly

pip install numpy numexpr Cython

Then install PyTables and everything else

```
pip install tables
pip install pandas h5py MDAnalysis scandir
```
Then clone the repository and switch to the master branch

```
git clone git@github.com:dotsdl/MDSynthesis.git
cd MDSynthesis
git checkout master
```
Installation of the packages is as simple as

python setup.py build python setup.py install

This installs MDSynthesis in the system wide python directory; this may require administrative privileges.

It is also possible to use --prefix, --home, or --user options for setup.py to install in a different (probably your private) python directory hierarchy. python setup.py install --help should show you your options.

### **4.1.2 Datasets and Containers**

MDSynthesis is not an analysis code. On its own, it does not produce output data given raw simulation data as input. Its scope is limited to the boring but tedious task of data management and storage. It is intended to bring value to analysis results by making them easily accessible now and later.

As such, the basic functionality of MDSynthesis is condensed into only two objects, sometimes referred to as *Containers* in the documentation. These are the *[Sim](#page-17-0)* and *[Group](#page-24-0)* objects.

In brief, a **Sim** is designed to manage and give access to the data corresponding to a single simulation (the raw trajectory(s), as well as analysis results); a Group gives access to any number of Sim or Group objects it has as members (including perhaps itself), and can store analysis results that pertain to these members collectively. Both types of Container store their underlying data persistently to disk on the fly. The file locking needed for each transaction is handled automatically, so more than one python process can be working with any number of instances of the same Container at the same time.

Warning: File locking is generally process safe, but not thread safe. Don't use multithreading and try to modify Container elements at the same time. Multiprocessing, however, should work just fine.

#### **Persistence as a feature**

Containers store their data as directory structures in the file system. Generating a new Sim, for example, with the following

```
>>> # python session 1
>>> import mdsynthesis as mds
>>> s = mds.Sim('marklar')
```
creates a directory called marklar in the current working directory. It contains a single file at the moment

```
> # shell
> ls marklar
Sim.2b4b5800-48a7-4814-ba6d-1e631a09a199.h5
```
The name of this file includes the type of Container (Sim) it corresponds to, as well as the uuid of the Container, which is its unique identifier. This is the state file containing all the information needed to regenerate an identical instance of this Sim. In fact, we can open a separate python session (go ahead!) and regenerate this Sim immediately there

```
>>> # python session 2
>>> import mdsynthesis as mds
>>> s = mds.Sim('marklar')
```
Making a modification to the Sim in one session, perhaps by adding a tag, will be reflected in the Sim in the other session

```
>>> # python session 1
>>> s.tags.add('TIP4P')
>>> # python session 2
>>> s.tags
<Tags(['TIP4P'])>
```
This is because both objects pull their identifying information from the same file on disk; they store almost nothing in memory.

Note: The uuid of the Sim in this example will certainly differ from any Sims you generate. This is used to differentiate Sims from each other. Unexpected and broken behavior will result from changing the names of state files!

#### **Storing arbitrary datasets**

More on things like tags later, but we really care about storing (potentially large and time consuming to produce) datasets. Using our **Sim** marklar as the example here, say we have generated a numpy array of dimension ( $10^{\circ}6$ , 3) that gives the minimum distance between the sidechains of three residues with those of a fourth for each frame in a trajectory

```
>>> a.shape
(1000000, 3)
```
#### We can store this easily

```
>>> s.data.add('distances', a)
>>> s.data
<Data(['distances'])>
```
and recall it

```
>>> s.data['distances'].shape
(1000000, 3)
```
Looking at the contents of the directory marklar, we see it has a new subdirectory corresponding to the name of our stored dataset

```
> # shell
> ls marklar
distances Sim.h5
```
which has its own contents

```
> ls marklar/distances
npData.h5
```
<span id="page-15-1"></span>This is the data we stored, serialized to disk in the efficient [HDF5](http://www.hdfgroup.org/HDF5/) data format. Containers will also store [pandas](http://pandas.pydata.org/) objects using this format. For other data structures, the Container will pickle them if it can.

Datasets can be nested however you like. For example, say we had several pandas DataFrames each giving the distance with time of each cation in the simulation with respect to some residue of interest on our protein. We could just as well make it clear to ourselves that these are all similar datasets by grouping them together

```
>>> s.data.add('cations/residue1', df1)
>>> s.data.add('cations/residue2', df2)
>>> # we can also use setitem syntax
>>> s.data['cations/residue3'] = df3
>>> s.data
<Data(['cations/residue1', 'cations/residue2', cations/residue3',
       'distances'])>
```
and their locations in the filesystem reflect this structure.

#### **Minimal blobs**

Individual datasets get their own place in the filesystem instead of all being shoved into a single file on disk. This is by design, as it generally means better performance since this means less waiting for file locks to release from other Container instances. Also, it gives a space to put other files related to the dataset itself, such as figures produced from it.

You can get the location on disk of a dataset with

```
>>> s.data.locate('cations/residue1')
'/home/bob/marklar/cations/residue1'
```
which is particularly useful for outputting figures.

Another advantage of organizing Containers at the filesystem level is that datasets can be handled at the filesystem level. Removing a dataset with a

```
# shell
> rm -r marklar/cations/residue2
```
is immediately reflected by the Container

```
>>> s.data
<Data(['cations/residue1', 'cations/residue3', 'distances'])>
```
Datasets can likewise be moved within the Container's directory tree and they will still be found, with names matching their location relative to the state file.

#### **Reference: Data**

The class mdsynthesis.core.aggregators. Data is the interface used by Containers to access their stored datasets. It is not intended to be used on its own, but is shown here to give a detailed view of its methods.

<span id="page-15-0"></span>**class** mdsynthesis.core.aggregators.**Data**(*container*, *containerfile*, *logger*) Interface to stored data.

**add**(*handle*, *\*args*, *\*\*kwargs*) Store data in Container.

> A data instance can be a pandas object (Series, DataFrame, Panel), a numpy array, or a pickleable python object. If the dataset doesn't exist, it is added. If a dataset already exists for the given handle, it is replaced.

#### <span id="page-16-0"></span>Arguments

*handle* name given to data; needed for retrieval

*data* data structure to store

**append**(*handle*, *\*args*, *\*\*kwargs*)

Append rows to an existing dataset.

The object must be of the same pandas class (Series, DataFrame, Panel) as the existing dataset, and it must have exactly the same columns (names included).

#### Arguments

*handle* name of data to append to

*data* data to append

**locate**(*handle*)

Get directory location for a stored dataset.

#### Arguments

*handle* name of data to retrieve location of

#### Returns

*datadir* absolute path to directory containing stored data

#### **make\_filepath**(*handle*, *filename*)

Return a full path for a file stored in a data directory, whether the file exists or not.

This is useful if preparing plots or other files derived from the dataset, since these can be stored with the data in its own directory. This method does the small but annoying work of generating a full path for the file.

This method doesn't care whether or not the path exists; it simply returns the path it's asked to build.

#### Arguments

*handle* name of dataset file corresponds to

*filename* filename of file

#### Returns

*filepath* absolute path for file

**remove**(*handle*, *\*\*kwargs*)

Remove a dataset, or some subset of a dataset.

Note: in the case the whole dataset is removed, the directory containing the dataset file (Data.h5) will NOT be removed if it still contains file(s) after the removal of the dataset file.

For pandas objects (Series, DataFrame, or Panel) subsets of the whole dataset can be removed using keywords such as *start* and *stop* for ranges of rows, and *columns* for selected columns.

#### Arguments

*handle* name of dataset to delete

#### Keywords

*where* conditions for what rows/columns to remove

*start* row number to start selection

*stop* row number to stop selection

*columns* columns to remove

<span id="page-17-1"></span>**retrieve**(*handle*, *\*args*, *\*\*kwargs*) Retrieve stored data.

The stored data structure is read from disk and returned.

If dataset doesn't exist, None is returned.

For pandas objects (Series, DataFrame, or Panel) subsets of the whole dataset can be returned using keywords such as *start* and *stop* for ranges of rows, and *columns* for selected columns.

Also for pandas objects, the *where* keyword takes a string as input and can be used to filter out rows and columns without loading the full object into memory. For example, given a DataFrame with handle 'mydata' with columns (A, B, C, D), one could return all rows for columns A and C for which column D is greater than .3 with:

retrieve('mydata', where='columns=[A,C] &  $D > .3'$ )

Or, if we wanted all rows with index  $= 3$  (there could be more than one):

retrieve('mydata', where='index =  $3'$ )

See :meth:pandas.HDFStore.select() for more information.

#### Arguments

*handle* name of data to retrieve

#### **Keywords**

*where* conditions for what rows/columns to return

*start* row number to start selection

*stop* row number to stop selection

*columns* list of columns to return; all columns returned by default

*iterator* if True, return an iterator [False]

*chunksize* number of rows to include in iteration; implies iterator=True

#### Returns

*data* stored data; None if nonexistent

### <span id="page-17-0"></span>**4.1.3 Using Sims to dissect trajectories**

Sim objects are designed to store datasets that are obtained from a single simulation, and they give a direct interface to trajectory data by way of the [MDAnalysis](http://mdanalysis.googlecode.com) Universe object.

To generate a Sim from scratch, we need only give it a name. This will be used to distinguish the Sim from others, though it need not be unique. We can also give it a topology and/or trajectory files as we would to an MDAnalysis Universe

```
>>> from mdsynthesis import Sim
>>> s = Sim('scruffy', universe=['path/to/topology', 'path/to/trajectory'])
```
This will create a directory scruffy that contains a single file  $(Sim. \langle uuid \rangle.h5)$ . That file is a persistent representation of the Sim on disk. We can access trajectory data by way of

```
>>> s.universe
<Universe with 47681 atoms>
```
The Sim can also store selections by giving the usual inputs to Universe. selectAtoms

**>>>** s.selections.add('backbone', 'name CA', 'name N', 'name C')

And the AtomGroup can be conveniently obtained with

```
>>> s.selections['backbone']
<AtomGroup with 642 atoms>
```
Note: Only selection strings are stored, not the resulting atoms of those selections. This means that if the topology of the Universe is replaced or altered, the AtomGroup returned by a particular selection may change.

#### **Multiple Universes**

Often it is necessary to post-process a simulation trajectory to get it into a useful form for analysis. This may involve coordinate transformations that center on a particular set of atoms or fit to a structure, removal of water, skipping of frames, etc. This can mean that for a given simulation multiple versions of the raw trajectory may be needed.

For this reason, a **Sim** can store multiple **Universe** definitions. To add a definition, we need a topology and a trajectory file

```
>>> s.universes.add('anotherU', 'path/to/topology', 'path/to/trajectory')
>>> s.universes
<Universes(['anotherU', 'main'])>
```
and we can make this the active Universe with

```
>>> s.universes['anotherU']
>>> s
<Sim: 'scruffy' | active universe: 'anotherU'>
```
Only a single Universe may be active at a time. Atom selections that are stored correspond to the currently active Universe, since different selection strings may be required to achieve the same selection under a different Universe definition. For convenience, we can copy the selections corresponding to another Universe to the active Universe with

**>>>** s.selections.copy('main')

Need two Universe definitions to be active at the same time? Re-generate a second Sim instance from its representation on disk and activate the desired Universe.

#### **Resnums can also be stored**

Depending on the simulation package used, it may not be possible to have the resids of the protein match those given in, say, the canonical PDB structure. This can make selections by resid cumbersome at best. For this reason, residues can also be assigned resnums.

For example, say the resids for the protein in our Universe range from 1 to 214, but they should actually go from 10 to 223. If we can't change the topology to reflect this, we could set the resnums for these residues to the canonical values

```
>>> prot = s.universe.selectAtoms('protein')
>>> prot.residues.set_resnum(prot.residues.resids() + 9)
>>> prot.residues.resnums()
array([ 10, 11, 12, 13, 14, 15, 16, 17, 18, 19, 20, 21, 22,
       23, 24, 25, 26, 27, 28, 29, 30, 31, 32, 33, 34, 35,
       36, 37, 38, 39, 40, 41, 42, 43, 44, 45, 46, 47, 48,
       49, 50, 51, 52, 53, 54, 55, 56, 57, 58, 59, 60, 61,
       62, 63, 64, 65, 66, 67, 68, 69, 70, 71, 72, 73, 74,
       75, 76, 77, 78, 79, 80, 81, 82, 83, 84, 85, 86, 87,
       88, 89, 90, 91, 92, 93, 94, 95, 96, 97, 98, 99, 100,
      101, 102, 103, 104, 105, 106, 107, 108, 109, 110, 111, 112, 113,
      114, 115, 116, 117, 118, 119, 120, 121, 122, 123, 124, 125, 126,
      127, 128, 129, 130, 131, 132, 133, 134, 135, 136, 137, 138, 139,
      140, 141, 142, 143, 144, 145, 146, 147, 148, 149, 150, 151, 152,
      153, 154, 155, 156, 157, 158, 159, 160, 161, 162, 163, 164, 165,
      166, 167, 168, 169, 170, 171, 172, 173, 174, 175, 176, 177, 178,
      179, 180, 181, 182, 183, 184, 185, 186, 187, 188, 189, 190, 191,
      192, 193, 194, 195, 196, 197, 198, 199, 200, 201, 202, 203, 204,
      205, 206, 207, 208, 209, 210, 211, 212, 213, 214, 215, 216, 217,
      218, 219, 220, 221, 222, 223])
```
We can now select residue 95 from the PDB structure with

**>>>** s.universe.selectAtoms('protein and resnum 95')

and we might save selections using resnums as well. However, resnums aren't stored in the topology, so to avoid having to reset resnums manually each time we load the Universe, we can just store the resnum definition with

**>>>** s.universes.resnums('main', s.universe.residues.resnums())

and the resnum definition will be applied to the Universe both now and every time it is activated.

#### **Reference: Sim**

**class** mdsynthesis.**Sim**(*sim*, *universe=None*, *uname='main'*, *location='.'*, *coordinator=None*, *categories=None*, *tags=None*)

The Sim object is an interface to data for single simulations.

Generate a new or regenerate an existing (on disk) Sim object.

#### Required arguments

*sim* if generating a new Sim, the desired name to give it; if regenerating an existing Sim, string giving the path to the directory containing the Sim object's state file

#### Optional arguments when generating a new Sim

- *uname* desired name to associate with universe; this universe will be made the default (can always be changed later)
- *universe* arguments usually given to an MDAnalysis Universe that defines the topology and trajectory of the atoms
- *location* directory to place Sim object; default is the current directory
- *coordinator* directory of the Coordinator to associate with the Sim; if the Coordinator does not exist, it is created; if None, the Sim will not associate with any Coordinator
- *categories* dictionary with user-defined keys and values; used to give Sims distinguishing characteristics

<span id="page-20-0"></span>*tags* list with user-defined values; like categories, but useful for adding many distinguishing descriptors

#### *Note*: optional arguments are ignored when regenerating an existing Sim

#### **basedir**

Absolute path to the Container's base directory.

This is a convenience property; the same result can be obtained by joining *:attr:location* and *:attr:name*.

#### **categories**

The categories of the Container.

Categories are user-added key-value pairs that can be used to and distinguish Containers from one another through Coordinator or Group queries. They can also be useful as flags for external code to determine how to handle the Container.

#### **containertype**

The type of the Container.

#### **coordinators**

The locations of the associated Coordinators.

Change this to associate the Container with an existing or new Coordinator(s).

#### **data**

The data of the Container.

Data are user-generated pandas objects (e.g. Series, DataFrames), numpy arrays, or any pickleable python object that are stored in the Container for easy recall later. Each data instance is given its own directory in the Container's tree.

#### **location**

The location of the Container.

Setting the location to a new path physically moves the Container to the given location. This only works if the new location is an empty or nonexistent directory.

#### **name**

The name of the Container.

The name of a Container need not be unique with respect to other Containers, but is used as part of Container's displayed representation.

#### **selections**

Stored atom selections for the active universe.

Useful atom selections can be stored for the active universe and recalled later. Selections are stored separately for each defined universe, since the same selection may require a different selection string for different universes.

#### **tags**

The tags of the Container.

Tags are user-added strings that can be used to and distinguish Containers from one another through Coordinator or Group queries. They can also be useful as flags for external code to determine how to handle the Container.

#### **universe**

The active universe of the Sim.

Universes are interfaces to raw simulation data. The Sim can store multiple universe definitions corresponding to different versions of the same simulation output (e.g. post-processed trajectories derived from <span id="page-21-1"></span>the same raw trajectory). The Sim has at most one universe definition that is "active" at one time, with stored selections for this universe directly available via Sim.selections.

To have more than one universe available as "active" at the same time, generate as many instances of the Sim object from the same statefile on disk as needed, and make a universe active for each one.

#### **universes**

Manage the defined universes of the Sim.

Universes are interfaces to raw simulation data. The Sim can store multiple universe definitions corresponding to different versions of the same simulation output (e.g. post-processed trajectories derived from the same raw trajectory). The Sim has at most one universe definition that is "active" at one time, with stored selections for this universe directly available via Sim.selections.

The Sim can also store a preference for a "default" universe, which is activated on a call to Sim. universe when no other universe is active.

#### **uuid**

Get Container uuid.

A Container's uuid is used by other Containers to identify it. The uuid is given in the Container's state file name for fast filesystem searching. For example, a Sim object with state file:

'Sim.7dd9305a-d7d9-4a7b-b513-adf5f4205e09.h5'

#### has uuid:

```
'7dd9305a-d7d9-4a7b-b513-adf5f4205e09'
```
Changing this string will alter the Container's uuid. This is not generally recommended.

#### Returns

*uuid* unique identifier string for this Container

#### **Reference: Universes**

The class [mdsynthesis.core.aggregators.Universes](#page-21-0) is the interface used by a Sim to manage Universe definitions. It is not intended to be used on its own, but is shown here to give a detailed view of its methods.

<span id="page-21-0"></span>**class** mdsynthesis.core.aggregators.**Universes**(*container*, *containerfile*, *logger*) Interface to universes.

#### **activate**(*handle=None*)

Make the selected universe active.

Only one universe definition can be active in a Sim at one time. The active universe can be accessed from Sim.universe. Stored selections for the active universe can be accessed as items in Sim. selections.

If no handle given, the default universe is loaded.

If a resnum definition exists for the universe, it is applied.

#### Arguments

*handle* given name for selecting the universe; if None, default universe selected

```
add(handle, topology, *trajectory)
     Add a universe definition to the Sim object.
```
<span id="page-22-0"></span>A universe is an MDAnalysis object that gives access to the details of a simulation trajectory. A Sim object can contain multiple universe definitions (topology and trajectory pairs), since it is often convenient to have different post-processed versions of the same raw trajectory.

Using an existing universe handle will replace the topology and trajectory for that definition; selections for that universe will be retained.

If there is no current default universe, then the added universe will become the default.

#### Arguments

*handle* given name for selecting the universe

*topology* path to the topology file

*trajectory* path to the trajectory file; multiple files may be given and these will be used in order as frames for the trajectory

#### **current**()

Return the name of the currently active universe.

#### Returns

*handle* name of currently active universe

#### **deactivate**()

Deactivate the current universe.

Deactivating the current universe may be necessary to conserve memory, since the universe can then be garbage collected.

#### **default**(*handle=None*)

Mark the selected universe as the default, or get the default universe.

The default universe is loaded on calls to Sim.universe or Sim.selections when no other universe is attached.

If no handle given, returns the current default universe.

#### Arguments

*handle* given name for selecting the universe; if None, default universe is unchanged

#### Returns

*default* handle of the default universe

#### **define**(*handle*, *pathtype='abspath'*)

Get the stored path to the topology and trajectory used for the specified universe.

*Note*: Does no checking as to whether these paths are valid. To check this, try activating the universe.

#### Arguments

*handle* name of universe to get definition for

#### Keywords

*pathtype* type of path to return; 'abspath' gives an absolute path, 'relCont' gives a path relative to the Sim's state file

#### Returns

*topology* path to the topology file

*trajectory* list of paths to trajectory files

#### <span id="page-23-1"></span>**remove**(*\*handle*)

Remove a universe definition.

Also removes any selections associated with the universe.

#### **Arguments**

*handle* name of universe(s) to delete

#### **resnums**(*handle*, *resnums*)

Define resnums for the given universe.

Resnums are useful for referring to residues by their canonical resid, for instance that stored in the PDB. By giving a resnum definition for the universe, this definition will be applied to the universe on activation.

Will overwrite existing resnum definition if it exists.

#### Arguments

*handle* name of universe to apply resnums to

*resnums* list giving the resnum for each residue in the topology, in atom index order; giving None will delete resnum definition

#### **Reference: Selections**

The class mdsynthesis.core.aggregators. Selections is the interface used by a Sim to access its stored selections. It is not intended to be used on its own, but is shown here to give a detailed view of its methods.

<span id="page-23-0"></span>**class** mdsynthesis.core.aggregators.**Selections**(*container*, *containerfile*, *logger*) Selection manager for Sims.

Selections are accessible as items using their handles. Each time they are called, they are regenerated from the universe that is currently active. In this way, changes in the universe topology are reflected in the selections.

#### **add**(*handle*, *\*selection*)

Add an atom selection for the attached universe.

AtomGroups are needed to obtain useful information from raw coordinate data. It is useful to store Atom-Group selections for later use, since they can be complex and atom order may matter.

If a selection with the given *handle* already exists, it is replaced.

#### Arguments

*handle* name to use for the selection

*selection* selection string; multiple strings may be given and their order will be preserved, which is useful for e.g. structural alignments

#### **asAtomGroup**(*handle*)

Get AtomGroup from active universe from the given named selection.

If named selection doesn't exist, [KeyError](https://docs.python.org/3/library/exceptions.html#KeyError) raised.

#### Arguments

*handle* name of selection to return as an AtomGroup

#### Returns

*AtomGroup* the named selection as an AtomGroup of the active universe

#### **copy**(*universe*)

Copy defined selections of another universe to the active universe.

#### <span id="page-24-1"></span>Arguments

*universe* name of universe definition to copy selections from

**define**(*handle*)

Get selection definition for given handle and the active universe.

If named selection doesn't exist, [KeyError](https://docs.python.org/3/library/exceptions.html#KeyError) raised.

#### Arguments

*handle* name of selection to get definition of

Returns

*definition* list of strings defining the atom selection

**keys**()

Return a list of all selection handles.

**remove**(*\*handle*)

Remove an atom selection for the attached universe.

If named selection doesn't exist, [KeyError](https://docs.python.org/3/library/exceptions.html#KeyError) raised.

#### Arguments

*handle* name of selection(s) to remove

### <span id="page-24-0"></span>**4.1.4 Leveraging Groups for aggregate data**

Group objects can keep track of any number of Sim and Group objects it counts as members, and it can store datasets derived from these objects. Just as a Sim manages data obtained from a single simulation, a Group is designed to manage data obtained from a collection of **Sim** or **Group** objects in aggregate.

As with a Sim, to generate a Group from scratch, we need only give it a name. We can also give any number of existing Sim or Group objects to add them as members

```
>>> from mdsynthesis import Group
>>> g = Group('gruffy', members=[s1, s2, s3, g4, g5])
>>> g
<Group: 'gruffy' | 5 Members: 3 Sim, 2 Group>
```
This will create a directory gruffy that contains a single file (Group.  $\langle \text{uuid}\rangle$ .h5). That file is a persistent representation of the Group on disk. We can access its members with

```
>>> g.members
<Members(['marklar', 'scruffy', 'fluffy', 'buffy', 'gorp'])>
>>> g.members[2]
<Sim: 'fluffy'>
```
and we can slice, too

```
>>> g.members[2:]
[<Sim: 'fluffy'>, <Group: 'buffy'>, <Group: 'gorp'>]
```
Note: Members are generated from their state files on disk upon access. This means that for a Group with hundreds of members, there will be a delay when trying to access them all at once.

A Group can even be a member of itself

```
>>> g.members.add(g)
>>> g
<Group: 'gruffy' | 6 Members: 3 Sim, 3 Group>
>>> g.members[-1]
<Group: 'gruffy' | 6 Members: 3 Sim, 3 Group>
>>> g.members[-1].members[-1]
<Group: 'gruffy' | 6 Members: 3 Sim, 3 Group>
```
As a technical aside, note that a Group returned as a member of itself is not the same object in memory as the Group that returned it. They are two different instances of the same Group

```
\Rightarrow \Rightarrow g2 = g.members[-1]
>>> g2 is g
False
```
But since they pull their state from the same file on disk, they will reflect the same stored information at all times

```
>>> g.tags.add('kinases')
>>> g2.tags
<Tags(['kinases'])>
```
#### **Reference: Group**

**class** mdsynthesis.**Group**(*group*, *members=None*, *location='.'*, *coordinator=None*, *categories=None*, *tags=None*)

The Group object is a collection of Sims and Groups.

Generate a new or regenerate an existing (on disk) Group object.

#### Required Arguments

*group* if generating a new Group, the desired name to give it; if regenerating an existing Group, string giving the path to the directory containing the Group object's state file

#### Optional arguments when generating a new Group

*members* a list of Sims and/or Groups to immediately add as members

*location* directory to place Group object; default is the current directory

- *coordinator* directory of the Coordinator to associate with this object; if the Coordinator does not exist, it is created; if None, the Sim will not associate with any Coordinator
- *categories* dictionary with user-defined keys and values; used to give Groups distinguishing characteristics
- *tags* list with user-defined values; like categories, but useful for adding many distinguishing descriptors

#### *Note*: optional arguments are ignored when regenerating an existing Group

#### **basedir**

Absolute path to the Container's base directory.

This is a convenience property; the same result can be obtained by joining *:attr:location* and *:attr:name*.

#### **categories**

The categories of the Container.

<span id="page-26-0"></span>Categories are user-added key-value pairs that can be used to and distinguish Containers from one another through Coordinator or Group queries. They can also be useful as flags for external code to determine how to handle the Container.

#### **containertype**

The type of the Container.

#### **coordinators**

The locations of the associated Coordinators.

Change this to associate the Container with an existing or new Coordinator(s).

#### **data**

The data of the Container.

Data are user-generated pandas objects (e.g. Series, DataFrames), numpy arrays, or any pickleable python object that are stored in the Container for easy recall later. Each data instance is given its own directory in the Container's tree.

#### **location**

The location of the Container.

Setting the location to a new path physically moves the Container to the given location. This only works if the new location is an empty or nonexistent directory.

#### **members**

The members of the Group.

A Group is useful as an interface to collections of Containers, and they allow direct access to each member of that collection. Often a Group is used to store datasets derived from this collection as an aggregate.

Queries can also be made on the Group's members to return a subselection of the members based on some search criteria. This can be useful to define new Groups from members of existing ones.

#### **name**

The name of the Container.

The name of a Container need not be unique with respect to other Containers, but is used as part of Container's displayed representation.

#### **tags**

The tags of the Container.

Tags are user-added strings that can be used to and distinguish Containers from one another through Coordinator or Group queries. They can also be useful as flags for external code to determine how to handle the Container.

#### **uuid**

Get Container uuid.

A Container's uuid is used by other Containers to identify it. The uuid is given in the Container's state file name for fast filesystem searching. For example, a Sim object with state file:

'Sim.7dd9305a-d7d9-4a7b-b513-adf5f4205e09.h5'

has uuid:

'7dd9305a-d7d9-4a7b-b513-adf5f4205e09'

Changing this string will alter the Container's uuid. This is not generally recommended.

Returns

*uuid* unique identifier string for this Container

#### <span id="page-27-1"></span>**Reference: Members**

The class  $mdsynthesis.core$ .  $core, aqgreqators$ . Members is the interface used by a Group to manage its members. It is not intended to be used on its own, but is shown here to give a detailed view of its methods.

<span id="page-27-0"></span>**class** mdsynthesis.core.aggregators.**Members**(*container*, *containerfile*, *logger*)

Member manager for Groups.

**add**(*\*containers*)

Add any number of members to this collection.

#### **Arguments**

*containers* Sims and/or Groups to be added; may be a list of Sims and/or Groups; Sims or Groups can be given as either objects or paths to directories that contain object statefiles

#### **containertypes**

Return a list of member containertypes.

#### **data**

The data of the Container.

Data are user-generated pandas objects (e.g. Series, DataFrames), numpy arrays, or any pickleable python object that are stored in the Container for easy recall later. Each data instance is given its own directory in the Container's tree.

#### **names**

Return a list of member names.

Members that can't be found will have name None.

#### Returns

*names* list giving the name of each member, in order; members that are missing will have name None

#### **remove**(*\*members*, *\*\*kwargs*)

Remove any number of members from the Group.

#### Arguments

*members* instances or indices of the members to remove

#### Keywords

*all* When True, remove all members [False]

#### **uuids**

Return a list of member uuids.

#### Returns

*uuids* list giving the uuid of each member, in order

### **4.1.5 Differentiating Containers**

Sims and Groups can be used to develop "fire-and-forget" analysis routines. Large numbers of Containers can be fed to an analysis code to give that code access to all trajectory and intermediate data, with individual Containers handled according to their characteristics. To make it possible to write code that tailors its approach according to the Container it encounters, we can use tags and categories.

<span id="page-28-1"></span>Tags are individual strings that describe a Container. Using our  $Sim$  marklar as an example, we can add many tags at once

```
>>> from mdsynthesis import Sim
>>> s = Sim('marklar')
>>> s.tags.add('TIP4P', 'ADK', 'kinases', 'globular', 'equilibrium')
>>> s.tags
<Tags(['ADK', 'TIP4P', 'equilibrium', 'globular', 'kinases'])>
```
They can be iterated through as well

```
>>> for tag in s.tags:
>>> print tag
kinases
globular
ADK
TIP4P
equilibrium
```
Categories are key-value pairs of strings. They are particularly useful as switches for analysis code. For example, if we are simulating two different states of a protein (say, "open" and "closed"), we can make a category that reflects this. In this case, we categorize marklar as "open"

```
>>> s.categories['state'] = 'open'
>>> s.categories
<Categories({'state': 'open'})>
```
Perhaps we've written some analysis code that will take both "open" and "closed" simulation trajectories as input but needs to handle them differently. It can see what variety of Sim it is working with using

```
>>> s.categories['state']
'open'
```
#### **Future: Querying**

Tags and categories are two elements of Containers that will be *[queryable](#page-30-0)*.

#### **Reference: Tags**

The class mdsynthesis.core.aggregators. Tags is the interface used by Containers to access their tags. It is not intended to be used on its own, but is shown here to give a detailed view of its methods.

<span id="page-28-0"></span>**class** mdsynthesis.core.aggregators.**Tags**(*container*, *containerfile*, *logger*) Interface to tags.

**add**(*\*tags*)

Add any number of tags to the Container.

Tags are individual strings that serve to differentiate Containers from one another. Sometimes preferable to categories.

#### Arguments

*tags* Tags to add. Must be convertable to strings using the str() builtin. May also be a list of tags.

<span id="page-29-1"></span>**remove**(*\*tags*, *\*\*kwargs*) Remove tags from Container.

Any number of tags can be given as arguments, and these will be deleted.

#### **Arguments**

*tags* Tags to delete.

#### Keywords

*all* When True, delete all tags [False]

#### **Reference: Categories**

The class mdsynthesis.core.aggregators. Categories is the interface used by Containers to access their categories. It is not intended to be used on its own, but is shown here to give a detailed view of its methods.

<span id="page-29-0"></span>**class** mdsynthesis.core.aggregators.**Categories**(*container*, *containerfile*, *logger*) Interface to categories.

**add**(*\*categorydicts*, *\*\*categories*)

Add any number of categories to the Container.

Categories are key-value pairs of strings that serve to differentiate Containers from one another. Sometimes preferable to tags.

If a given category already exists (same key), the value given will replace the value for that category.

#### Keywords

*categorydict* dict of categories to add; keys used as keys, values used as values. Both keys and values must be convertible to strings using the str() builtin.

*categories* Categories to add. Keyword used as key, value used as value. Both must be convertible to strings using the str() builtin.

#### **keys**()

Get category keys.

#### Returns

*keys* keys present among categories

#### **remove**(*\*categories*, *\*\*kwargs*)

Remove categories from Container.

Any number of categories (keys) can be given as arguments, and these keys (with their values) will be deleted.

#### Arguments

*categories* Categories to delete.

#### Keywords

*all* When True, delete all categories [False]

#### **values**()

Get category values.

#### Returns

*values* values present among categories

### <span id="page-30-0"></span>**4.1.6 Query and high-level control with Coordinators**

Because Sims and Groups store their information neatly in their state files, this data can be aggregated and queried. This allows whole selections of Containers to be manipulated without needing to hunt them down in the filesystem. The Coordinator object gives an interface for doing this. Sims and Groups that are associated with a given Coordinator will report changes to their state files as they are made, giving the **Coordinator** a thin copy of all Containers it is made aware of.

This feature is not yet implemented.

# **4.2 Misc**

### **4.2.1 Frequently Asked Questions**

1. Why PyTables?

[PyTables](https://github.com/PyTables/PyTables) is a (fantastic) interface to the [hdf5](http://www.hdfgroup.org/HDF5/) data format. Although not itself a relational database, MDSynthesis uses PyTables for building and managing the persistent state files on disk for Sim, Group, and Coordinator objects. This was chosen over a traditional RDBS because we wanted MDSynthesis to be serverless, and SQLite was not ideal because its file locking mechanisms are known to be unreliable on a network file system (NFS).

### Index

## A

activate() (mdsynthesis.core.aggregators.Universes method), [18](#page-21-1)

- add() (mdsynthesis.core.aggregators.Categories method), [26](#page-29-1)
- add() (mdsynthesis.core.aggregators.Data method), [12](#page-15-1)
- add() (mdsynthesis.core.aggregators.Members method),  $24$
- add() (mdsynthesis.core.aggregators.Selections method), [20](#page-23-1)
- add() (mdsynthesis.core.aggregators.Tags method), [25](#page-28-1)
- add() (mdsynthesis.core.aggregators.Universes method), [18](#page-21-1)
- append() (mdsynthesis.core.aggregators.Data method), [13](#page-16-0)
- asAtomGroup() (mdsynthesis.core.aggregators.Selections method), [20](#page-23-1)

### B

basedir (mdsynthesis.Group attribute), [22](#page-25-0) basedir (mdsynthesis.Sim attribute), [17](#page-20-0)

### C

Categories (class in mdsynthesis.core.aggregators), [26](#page-29-1) categories (mdsynthesis.Group attribute), [22](#page-25-0) categories (mdsynthesis.Sim attribute), [17](#page-20-0) containertype (mdsynthesis.Group attribute), [23](#page-26-0) containertype (mdsynthesis.Sim attribute), [17](#page-20-0) containertypes (mdsynthesis.core.aggregators.Members attribute), [24](#page-27-1) coordinators (mdsynthesis.Group attribute), [23](#page-26-0) coordinators (mdsynthesis.Sim attribute), [17](#page-20-0) copy() (mdsynthesis.core.aggregators.Selections method), [20](#page-23-1) current() (mdsynthesis.core.aggregators.Universes method), [19](#page-22-0)

### D

Data (class in mdsynthesis.core.aggregators), [12](#page-15-1)

data (mdsynthesis.core.aggregators.Members attribute), [24](#page-27-1)

data (mdsynthesis.Group attribute), [23](#page-26-0)

data (mdsynthesis.Sim attribute), [17](#page-20-0)

- deactivate() (mdsynthesis.core.aggregators.Universes method), [19](#page-22-0)
- default() (mdsynthesis.core.aggregators.Universes method), [19](#page-22-0)
- define() (mdsynthesis.core.aggregators.Selections method), [21](#page-24-1)
- define() (mdsynthesis.core.aggregators.Universes method), [19](#page-22-0)

### G

Group (class in mdsynthesis), [22](#page-25-0)

# K

- keys() (mdsynthesis.core.aggregators.Categories method), [26](#page-29-1)
- keys() (mdsynthesis.core.aggregators.Selections method), [21](#page-24-1)

### L

locate() (mdsynthesis.core.aggregators.Data method), [13](#page-16-0) location (mdsynthesis.Group attribute), [23](#page-26-0) location (mdsynthesis.Sim attribute), [17](#page-20-0)

### M

make\_filepath() (mdsynthesis.core.aggregators.Data method), [13](#page-16-0) Members (class in mdsynthesis.core.aggregators), [24](#page-27-1)

members (mdsynthesis.Group attribute), [23](#page-26-0)

### N

name (mdsynthesis.Group attribute), [23](#page-26-0)

name (mdsynthesis.Sim attribute), [17](#page-20-0)

names (mdsynthesis.core.aggregators.Members attribute), [24](#page-27-1)

### R

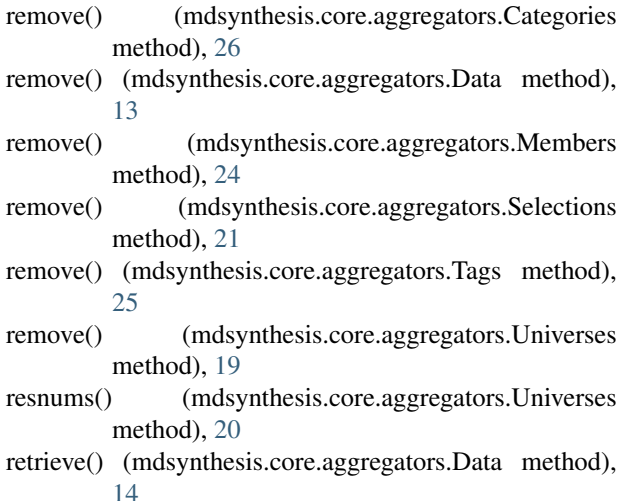

# S

Selections (class in mdsynthesis.core.aggregators), [20](#page-23-1) selections (mdsynthesis.Sim attribute), [17](#page-20-0) Sim (class in mdsynthesis), [16](#page-19-0)

### T

Tags (class in mdsynthesis.core.aggregators), [25](#page-28-1) tags (mdsynthesis.Group attribute), [23](#page-26-0) tags (mdsynthesis.Sim attribute), [17](#page-20-0)

# U

universe (mdsynthesis.Sim attribute), [17](#page-20-0) Universes (class in mdsynthesis.core.aggregators), [18](#page-21-1) universes (mdsynthesis.Sim attribute), [18](#page-21-1) uuid (mdsynthesis.Group attribute), [23](#page-26-0) uuid (mdsynthesis.Sim attribute), [18](#page-21-1) uuids (mdsynthesis.core.aggregators.Members attribute), [24](#page-27-1)

### V

values() (mdsynthesis.core.aggregators.Categories method), [26](#page-29-1)